Formular leeren

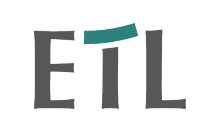

## **Arbeitszeitnachweis**

 **Stunden-Einzelnachweis - Mindestanforderungen gem. § 17 MiLoG**

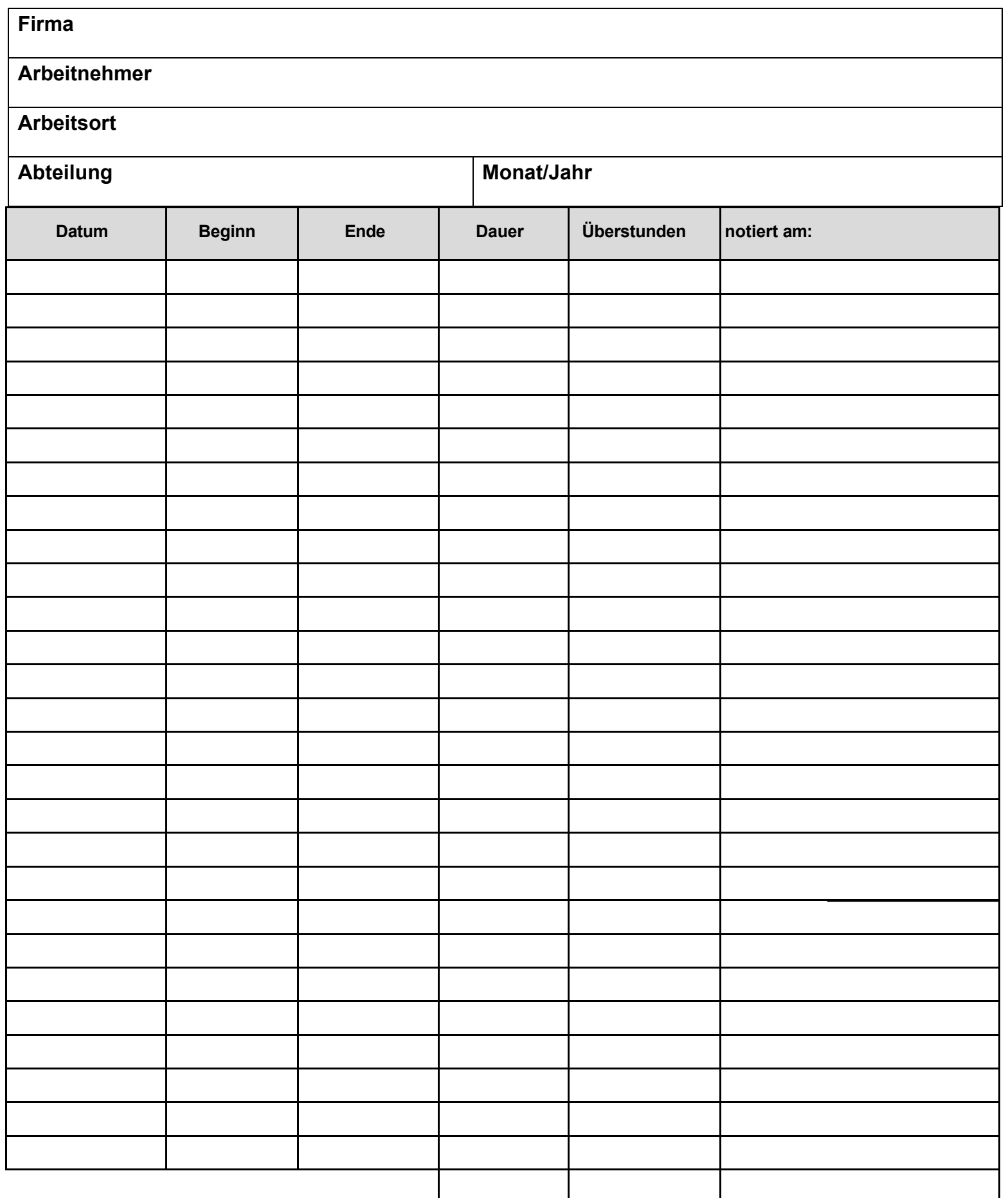

Die Angaben in vorstehendem Arbeitszeitnachweis sind zutreffend.

**Unterschrift Arbeitnehmer: \_\_\_\_\_\_\_\_\_\_\_\_\_\_\_\_\_\_\_\_\_\_\_ Datum: \_\_\_\_\_\_\_\_\_\_\_\_\_\_\_**